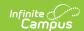

# Student Behavior and Administrative Response Collection (SBAR) (Virginia)

Last Modified on 04/04/2025 10:16 am CDT

Tool Search: SBAR

The Student Behavior and Administrative Response Collection (SBAR) reports information regarding student behavior incidents.

See the Virginia Behavior documentation for additional information on Virginia-specific behavior setup.

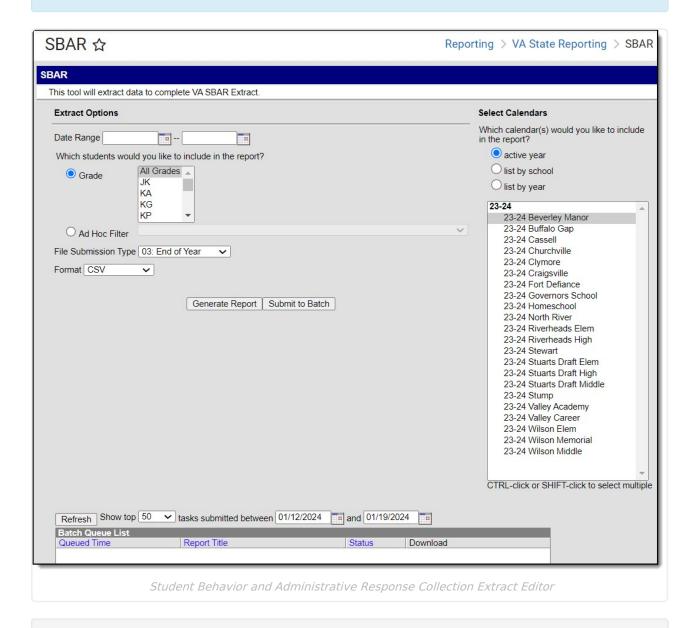

Read - Access and generate the Student Behavior and Administrative Response Collection

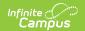

(SBAR).
Write - N/A
Add - N/A
Delete - N/A

For more information about Tool Rights and how they function, see the Tool Rights article.

### **Report Logic**

One record reports per student per incident. Only Offenders report.

Records are inclusive of the date range, meaning records created on the End Date selected in the extract editor are included in the report.

Reports events where the Date of Incident is on or within report generation date range. State Coded event must have an associated state coded resolution to report any records in the file.

Note: There must be a state coded event and state coded resolution in order to report. However, a record is reported when the resolution mapped to the state resolution is NONE.

Data does NOT report when:

- the Incident occurred in a Calendar marked as State Exclude.
- the Incident occurred while the student Enrollment record is marked as State Exclude or No Show.
- the Incident occurred while the student's Enrollment is in a Grade Level marked as Exclude from State Reporting.
- the Behavior Events/Referrals does not have a state coded Resolution.

#### **Extract Editor**

| Field                   | Description                                                                                                    |
|-------------------------|----------------------------------------------------------------------------------------------------|
| Date Range              | The timeframe when data is pulled for the report.                                                                                                    |
| Grade                   | Allows you to limit the results to only the selected grade(s).                                                                                                  |
| Ad Hoc Filter           | Allows you to limit the results to only the students included in the filter.                                                                                    |
| File Submission<br>Type | The type of report. Options include: 03: End of Year, 09: Pre-submission, or 17: Preliminary.                                                                   |
| File Format             | The format in which the report generates. Options include: CSV, Tab Delimited, or HTML.                                                                         |
| Calendar<br>Selector    | The calendar(s) from which data is pulled. This defaults to the Calendar selected in the Campus tool bar. At least one calendar is required in order to report. |

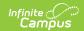

| Field                                    | Description                                                                                                    |
|------------------------------------------|----------------------------------------------------------------------------------------------------|
| Generate Report or Submit to Batch Queue | Users have the option of submitting a Student Course report request to the batch queue by clicking <b>Submit to Batch</b> instead of Generate Extract. This process allows larger reports to generate in the background, without disrupting the use of Campus. For more information about submitting a report to the batch queue, see the Batch Queue article. |

## **Report Layout**

#### **A** Record

#### Header

| Element<br>Name | Description                                                                                        |
|-----------------|----------------------------------------------------------------------------------------------------|
| Sender ID       | Reports the 3-digit Division Number of division submitting the file. This includes leading zeroes. |
| Create<br>Date  | Reports the current date in mm/dd/yyyy format.                                                     |
| Create<br>Time  | Reports the current time in hh:mm:ss format.                                                       |
| Email           | Reports the sender's email address.                                                                |
| Data Type       | Reports as SBAR.                                                                                   |

#### **Fixed Length**

| Element Name            | Description                                                                       | Location                       |
|-------------------------|-----------------------------------------------------------------------------------|--------------------------------|
| Record Type             | Reports A.                                                                        | N/A                            |
|                         | Alphanumeric, 1 character                                                         |                                |
| File Submission<br>Type | Reports the code selected in the File Submission Type. Options are 03, 09, or 17. | Pulls from the extract editor. |
|                         | Numeric, 2 digits                                                                 |                                |
| Beginning School        | Reports the beginning school year.                                                | Pulls from the extract editor. |
| Year                    | Alphanumeric, 4 characters, YYYY                                                  |                                |

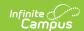

| Element Name           | Description                                                      | Location                                     |
|------------------------|------------------------------------------------------------------|----------------------------------------------|
| <b>Division Number</b> | Reports the District State Number. This includes leading zeroes. | District Information > State District Number |
|                        | Numeric, 3 digits                                                | District.stateDistrictNumber                 |

#### **B Record - Event Record**

| #  | Element Name   | Description                                                                                                    | Location                                                                                                    |
|----|----------------|----------------------------------------------------------------------------------------------------|----------------------------------------------------------------------------------------------------|
| В1 | Record Type    | Reports as B.                                                                                                    | N/A                                                                                                    |
| B2 | Local Event ID | The event identification number.  Numeric, 11 digits                                                                                                    | Behavior Management > Incident Detail > Incident ID  BehaviorEvent.incidentID                                                                                                    |
| B3 | Event Division | The code associated with the incident location OR the State District Number.  Reports the code before the colon (:) from the Incident Location dropdown. When blank, the State District Number reports.  Numeric, 3 digits*  *When less than three digits, leading zeroes are added. | Behavior Management > Incident Detail > Localized Incident Location  BehaviorIncident.localizedLocation  OR District Information > State District Number  District.stateDistrictNumber |

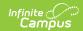

| #  | Element Name         | Description                                                                                                    | Location                                                                                                |
|----|----------------------|----------------------------------------------------------------------------------------------------|----------------------------------------------------------------------------------------------------|
| B4 | Event School         | The code associated with the incident location OR the State School Number.                                                                                                    | Behavior Management > Incident Detail > Localized Incident Location  BehaviorIncident.localizedLocation |
|    |                      | Reports the code after the colon (:) from the Incident Location dropdown. When blank, the State School Number reports.  Numeric, 4 digits*  *When less than four digits, leading zeroes are added. | OR District Information > State School Number  District.stateDistrictNumber                             |
| B5 | Date of Event        | The date of the incident.  Date Field, 10 characters  MM/DD/YYYY                                                                                                    | Behavior Management > Incident Detail > Date of Incident  BehaviorIncident.timestamp                    |
| B6 | Time of Event        | The time code associated with the incident.  Alphanumeric, 1 character                                                                                                    | Behavior Management > Incident Detail > Time of Incident  BehaviorIncident.context                      |
| В7 | Location of<br>Event | The code associated with the incident location. When the code is NOT 1-7 or blank, reports blank.  Numeric, 1 digit                                                                                | Behavior Management > Incident Detail > Incident Location  BehaviorIncident.location                    |

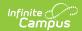

| #  | Element Name            | Description                                                                                                    | Location                                                                                                    |
|----|-------------------------|----------------------------------------------------------------------------------------------------|----------------------------------------------------------------------------------------------------|
| B8 | Firearms<br>Confiscated | The number of firearms confiscated during the incident.  This field only reports when the Event Type State Code is PD1, PD11, PD12, or PD15. Otherwise, reports blank. This counts each Weapon Type with codes 01 and 02. When multiple Events are tied to the incident, counts from the lowest Event ID first.  Numeric, 2 digits             | Sums from Behavior Management > Incident Information > Event > Participant Details > Weapon Type  BehaviorWeapon.Type |
| B9 | Weapons Confiscated     | The number of weapons confiscated during the incident.  This field only reports when the Event Type State Code is BESO15, BESO16, BSC26, BSC27, PD2, or PD6. Otherwise, reports blank. This counts each Weapon Type with codes 03-18. When multiple Events are tied to the incident, counts from the lowest Event ID first.  Numeric, 2 digits | Sums from Behavior Management > Incident Information > Event > Participant Details > Weapon Type BehaviorWeapon.Type  |

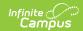

| #        | Element Name               | Description                                                                                                    | Location                                                                                           |
|----------|----------------------------|----------------------------------------------------------------------------------------------------|----------------------------------------------------------------------------------------------------|
| #<br>B10 | Element Name Firearms Code | Description  The code that describes the weapon used in the Event.  Valid codes include:  1: Handgun/Pistol 2: Rifle/Shotgun 3: More than one firearm type; Handgun, Pistol, Rifle, Shotgun 4: Other Firearm (Any State code 03-12) 5: Non-firearm weapons                                          | Location  Behavior Management > Event and Participation Details > Weapon Type  BehaviorWeapon.Type |
|          |                            | (reports only when Behavior Code is PD6)  Cannot be blank when the Behavior Code is PD1, PD6, PD11, PD12, or PD15. Cannot be blank when Firearms Confiscated reports greater than 0 (zero). When multiple Events are tied to the incident, counts from the lowest Event ID first.  Numeric, 1 digit |                                                                                                    |

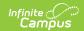

| #   | <b>Element Name</b>        | Description                                                                                                    | Location                                                                              |
|-----|----------------------------|----------------------------------------------------------------------------------------------------|---------------------------------------------------------------------------------------|
| B11 | Law<br>Enforcement<br>Flag | Indicates Law Enforcement was notified.                                                                                                    | Behavior Management > Events and<br>Participants Detail > Law Enforcement<br>Notified |
|     |                            | Reports as Y when the Event State Code starts with PD or BESO14 (when the victim is a staff member), BESO17, or BSC21, even when the Law Enforcement Notified checkbox is not marked on the Event.  All other state Events report Y when the Law Enforcement checkbox is marked. Reports N when not marked.  When multiple Events are tied to the incident, looks from the lowest Event ID first.  Alphanumeric, 1 character (Y or N) | BehaviorEvent.policeReport                                                            |

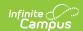

| #   | <b>Element Name</b>                  | Description                                                                                                    | Location                                                                                                    |
|-----|--------------------------------------|----------------------------------------------------------------------------------------------------|----------------------------------------------------------------------------------------------------|
| B12 | Notified of<br>Charges Filed<br>Flag | Indicates charges have been filed for the behavior event.  Y reports when the Event State Code is BESO18, regardless of the status of the Charges Filed field. Otherwise reports as N.  When multiple Events are tied to the incident, looks from the lowest Event ID first.  Alphanumeric, 1 character (Y or N) | Behavior Management > Events and Participants Detail > State Code  Behavior Management > Resolution Details > Charges Filed  BehaviorEvent.stateCode BehaviorResolution.chargesFiled |

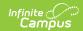

| #   | <b>Element Name</b>         | Description                                                                                                    | Location                                                                                                   |
|-----|-----------------------------|----------------------------------------------------------------------------------------------------|----------------------------------------------------------------------------------------------------|
| B13 | Notified of Conviction Flag | Indicates a conviction has been made related to the behavior event.  This field reports as N when the Behavior Code field is NOT BESO18. When the Behavior Code is BESO18 AND the Notified of Conviction checkbox is marked, this field reports as Y.  When the Behavior Code is BESO18 AND the Notified of Conviction checkbox is marked, this field reports as Y.  When the Behavior Code is BESO18 AND the Notified of Conviction checkbox is NOT marked, this field reports as N.  When multiple Events are tied to the incident, looks from the lowest Event ID first.  Alphanumeric, 1 character (Y or N) | Behavior Management > Resolution Details > Notified of Conviction  BehaviorResolution.notifiedOfConviction |
| B14 | CAHO Flag                   | Indicates a Court Appointed Hearing Officer was assigned to this event by the Virginia Supreme Court.  This only reports when the student has an IEP.  Alphanumeric, 1 character (Y or N)                                                                                                    | Behavior Referral > Participant Details > Court Appointed Hearing Officer  BehaviorDetail.hearingOfficer   |

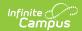

# Element Name Description Location

| B15 | State Testing ID | The state identification number of the student, assigned by EIMS.  Reports the student state ID number of the student with the role or offender associated with the behavior event (Behavior Management > Participant(s) Details > Role).  When no offender or the student does not have a student state ID number, 9999999999 reports.  Numeric, 10 digits | Demographics > Student State ID  Person.stateID |
|-----|------------------|----------------------------------------------------------------------------------------------------|-------------------------------------------------|

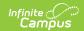

| #   | <b>Element Name</b> | Description                                                                                                    | Location                                                                                                    |
|-----|---------------------|----------------------------------------------------------------------------------------------------|----------------------------------------------------------------------------------------------------|
| B16 | Behavior Code 1     | The identification number of the primary event.  When there are multiple Events tied to the incident, the B16-B19 elements report the first four entered (Primary first, then event ID order with the lowest ID first).  Reports as blank when no events have Primary selected.  Numeric, 6 digits          | Behavior Management > Incident > Event > Participant > Offense Type > Primary  BehaviorRole.violationlevel1 |
| B17 | Behavior Code<br>2  | The identification number of the second lowest event ID.  When there are multiple Events tied to the incident, the B16-B19 elements report the first four entered (Primary first, then event ID order with the lowest ID first).  Reports as blank when no events have Primary selected.  Numeric, 6 digits | Behavior Management > Incident > Event > Participant > Offense Type > Primary  BehaviorRole.violationlevel1 |

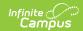

| #   | <b>Element Name</b> | Description                                                                                                    | Location                                                                                                    |
|-----|---------------------|----------------------------------------------------------------------------------------------------|----------------------------------------------------------------------------------------------------|
| B18 | Behavior Code 3     | The identification number of the third lowest event ID.  When there are multiple Events tied to the incident, the B16-B19 elements report the first four entered (Primary first, then event ID order with the lowest ID first).  Reports as blank when no events have Primary selected.  Numeric, 6 digits  | Behavior Management > Incident > Event > Participant > Offense Type > Primary  BehaviorRole.violationlevel1 |
| B19 | Behavior Code 4     | The identification number of the fourth lowest event ID.  When there are multiple Events tied to the incident, the B16-B19 elements report the first four entered (Primary first, then event ID order with the lowest ID first).  Reports as blank when no events have Primary selected.  Numeric, 6 digits | Behavior Management > Incident > Event > Participant > Offense Type > Primary  BehaviorRole.violationlevel1 |

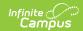

| #   | Element Name             | Description                                                                                                    | Location                                                                                                    |
|-----|--------------------------|----------------------------------------------------------------------------------------------------|----------------------------------------------------------------------------------------------------|
| B20 | Unknown<br>Offender Code | Reports a code when the offender is unknown.  Reports 1: School aged person, when the role of the person is the Offender and Relationship to School is 21: Unknown School aged person. Reports 2: Person beyond school age, when the role of the person is the Offender and Relationship to School is 22: Unknown person beyond school age.  Reports 3: Other/Unknown, when the role of the person is the Offender and Relationship to School is 16: Unknown Person or 17: Other or 18: Non-student.  Reports blank for all others.  Numeric, 1 digit | Behavior Management > Participant(s) Details > Role AND Relationship to School  BehaviorRole.role BehaviorRole.relationshipToSchool |

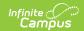

| #   | <b>Element Name</b> | Description                                                                                                    | Location                                                                                                    |
|-----|---------------------|----------------------------------------------------------------------------------------------------|----------------------------------------------------------------------------------------------------|
| B21 | Enrolled Division   | The state-assigned division number  Reports blank when the Unknown Offender Code reports. Otherwise, the Responsible Division-School number before the dash reports.  When the student is not enrolled on the Incident Date, this reports from the most recent enrollment. When the student was never enrolled, the District ID of the school where the incident record was created reports.  Numeric, 3 digits*  *When less than three digits, leading zeroes are added. | Enrollments > State Reporting Fields > Responsible Division-School  Enrollment.responsibleDivisionSchool  AND  District Information > State District Number  District.number  AND  Behavior Management > Incident Information > Participation Details > Relationship to School  BehaviorRole.relationshipToSchool |

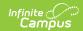

| #   | <b>Element Name</b>    | Description                                                                   | Location                                                                                    |
|-----|------------------------|-------------------------------------------------------------------------------|---------------------------------------------------------------------------------------------|
| B22 | <b>Enrolled School</b> | The state-assigned division number                                            | Enrollments > State Reporting Fields > Responsible Division-School                          |
|     |                        | Reports blank when the Unknown                                                | Enrollment.responsibleDivisionSchool                                                        |
|     |                        | Offender Code reports. Otherwise,                                             | AND                                                                                         |
|     |                        | the Responsible<br>Division-Schooll                                           | School Information > State School Number                                                    |
|     |                        | number after the dash reports.                                                | School.number                                                                               |
|     |                        | When the student is                                                           | AND                                                                                         |
|     |                        | not enrolled on the<br>Incident Date, this<br>reports from the<br>most recent | Behavior Management > Incident Information > Participation Details > Relationship to School |
|     |                        | enrollment. When the student was                                              | BehaviorRole.relationshipToSchool                                                           |
|     |                        | never enrolled, the<br>District ID of the                                     |                                                                                             |
|     |                        | school where the incident record was                                          |                                                                                             |
|     |                        | created reports.                                                              |                                                                                             |
|     |                        | Numeric, 4 digits*                                                            |                                                                                             |
|     |                        | *When less than<br>four digits, leading<br>zeroes are added.                  |                                                                                             |

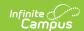

| #   | Element Name                         | Description                                                                                                    | Location                                                                                                |
|-----|--------------------------------------|----------------------------------------------------------------------------------------------------|----------------------------------------------------------------------------------------------------|
| B23 | Behavioral<br>Intervention<br>Code 1 | One of three codes that addresses the student behavior(s) of this specific Incident  Behavior Code 11 always reports in Behavioral Intervention Code 1.  When multiple Events are tied to the incident, looks from the lowest Event ID first.  Only one code reports when there are duplicate Behavior Intervention codes.  This field cannot be blank when Behavioral Intervention Code 2 and/or Behavioral Intervention Code 3 is NOT blank.  Numeric, 2 digits | Behavior Management > Resolution Details > Behavioral Intervention  BehaviorResolution.interventionCode |

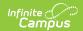

| #   | <b>Element Name</b>                  | Description                                                                                                    | Location                                                     |
|-----|--------------------------------------|----------------------------------------------------------------------------------------------------|--------------------------------------------------------------|
| B24 | Behavioral<br>Intervention<br>Code 2 | One of three codes that addresses the student behavior(s) of this specific Incident.  Behavior Code 11 always reports in Behavioral Intervention Code 1.  Reports blank when the state resolution code is EX2.  When multiple Events are tied to the incident, looks from the lowest Event ID first.  Only one code reports when there are duplicate Behavior Intervention codes.  Numeric, 2 digits | Behavioral Intervention  BehaviorResolution.interventionCode |

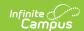

| #   | <b>Element Name</b>                  | Description                                                                                                    | Location                                                     |
|-----|--------------------------------------|----------------------------------------------------------------------------------------------------|--------------------------------------------------------------|
| B25 | Behavioral<br>Intervention<br>Code 3 | One of three codes that addresses the student behavior(s) of this specific Incident.  Behavior Code 11 always reports in Behavioral Intervention Code 1.  Reports blank when the state resolution code is EX2.  When multiple Events are tied to the incident, looks from the lowest Event ID first.  Only one code reports when there are duplicate Behavior Intervention codes.  Numeric, 2 digits | Behavioral Intervention  BehaviorResolution.interventionCode |

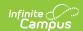

| #   | <b>Element Name</b>        | Description                                                                                                    | Location                                                                                                 |
|-----|----------------------------|----------------------------------------------------------------------------------------------------|----------------------------------------------------------------------------------------------------|
| B26 | Instructional Support Code | One of up to three Instructional Support Codes that address the support provided to a student.  This field reports when the Disciplinary Sanction Code is STS1, LTS1, or EX1. When multiple Instructional Support Codes are selected, only one record reports.  This field reports blank when the Disciplinary Sanction Code is STS2, LTS2, or EX2.  When multiple Events are tied to the incident, looks from the lowest Event ID first. | Behavior Management > Resolution Detail > Instructional Support  BehaviorResolution.instructionalSupport |
|     |                            |                                                                                                    |                                                                                                    |

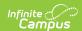

| #   | <b>Element Name</b>          | Description                                                                                                    | Location                                                                                                 |
|-----|------------------------------|----------------------------------------------------------------------------------------------------|----------------------------------------------------------------------------------------------------|
| B27 | Instructional Support Code 2 | One of up to three Instructional Support Codes that address the support provided to a student.  This field reports when the Disciplinary Sanction Code is STS1, LTS1, or EX1. When multiple Instructional Support Codes are selected, only one record reports.  This field reports blank when the Disciplinary Sanction Code is STS2, LTS2, or EX2.  When multiple Events are tied to the incident, looks from the lowest Event ID first. | Behavior Management > Resolution Detail > Instructional Support  BehaviorResolution.instructionalSupport |

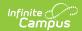

| #   | <b>Element Name</b>          | Description                                                                                                    | Location                                                                                                 |
|-----|------------------------------|----------------------------------------------------------------------------------------------------|----------------------------------------------------------------------------------------------------|
| B28 | Instructional Support Code 3 | One of up to three Instructional Support Codes that address the support provided to a student.  This field reports when the Disciplinary Sanction Code is STS1, LTS1, or EX1. When multiple Instructional Support Codes are selected, only one record reports.  This field reports blank when the Disciplinary Sanction Code is STS2, LTS2, or EX2.  When multiple Events are tied to the incident, looks from the lowest Event ID first. | Behavior Management > Resolution Detail > Instructional Support  BehaviorResolution.instructionalSupport |
|     |                              | wainenc, I aigit                                                                                                    |                                                                                                    |

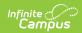

| #        | Element Name                 | Description | Location                                                                                                    |
|----------|------------------------------|-------------|----------------------------------------------------------------------------------------------------|
| #<br>B29 | Element Name  Detention (DS) | •           | Behavior Management > Resolution Details > Hours Sanctioned Override  BehaviorResolution.hoursSanctionedOverride  Calculated, Behavior Management > Resolution Details > Resolution Start Date minus Resolution End Date  behaviorDetail.resolutionStartDate minus behaviorDetail.resolutionEndDate |
|          |                              |             |                                                                                                    |

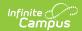

| #        | Element Name                                | Description                                                                                                    | Location                                                                                                    |
|----------|---------------------------------------------|----------------------------------------------------------------------------------------------------|----------------------------------------------------------------------------------------------------|
| #<br>B30 | School Based<br>Community<br>Service (SBCS) | The number of hours the student spent in school-based community service.  Reports when the State Resolution Code is SBSC.  Reports first from the Hours Sanctioned Override when populated. When blank, this field is calculated from Resolution Start Time to Resolution End Time.  Only whole numbers report. Rounds down to the nearest whole number with a max of 364. Reports as 0 (zero) when the State Resolution Code is NOT SBSC.  When multiple events exist for the SBSC State Resolution Code, all hours for all events are summed. | Behavior Management > Resolution Details > Hours Sanctioned Override  BehaviorResolution.hoursSanctionedOverride  Calculated, Behavior Management > Resolution Details > Resolution Start Date minus Resolution End Date  behaviorDetail.resolutionStartDate minus behaviorDetail.resolutionEndDate |
|          |                                             | ,                                                                                                    |                                                                                                    |

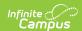

| #        | Element Name             | Description                                                                                                    | Location                                                                                        |
|----------|--------------------------|----------------------------------------------------------------------------------------------------|-------------------------------------------------------------------------------------------------|
| #<br>B31 | Loss of Privileges (LOP) | The number of hours the student spent in loss of privileges.  Reports when the State Resolution Code is LOP.  Only whole numbers report. Rounds down to the nearest whole number with a max of 364. Reports as 0 (zero) when the State Resolution Code is NOT LOP.  When multiple events exist for the | Behavior Management > Resolution Details > Duration in School Days  BehaviorResolution.duration |
|          |                          | LOP State Resolution Code, all hours for all events are summed.  Numeric, 3 digits                                                                                                    |                                                                                                 |

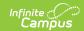

| #   | Element Name                             | Description                                                                                                    | Location                                                                                        |
|-----|------------------------------------------|----------------------------------------------------------------------------------------------------|-------------------------------------------------------------------------------------------------|
| B32 | Suspension of<br>Bus Privileges<br>(SBP) | The number of hours the student spent in suspension of bus privileges.  Reports when the State Resolution Code is SBP.  Only whole numbers report. Rounds down to the nearest whole number with a max of 364. Reports as 0 (zero) when the State Resolution Code is NOT SBP.  When multiple events exist for the SBP State Resolution Code, all hours for all events are summed.  Numeric, 3 digits | Behavior Management > Resolution Details > Duration in School Days  BehaviorResolution.duration |

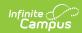

| #   | <b>Element Name</b> | Description                                                                                                    | Location                                                                                        |
|-----|---------------------|----------------------------------------------------------------------------------------------------|-------------------------------------------------------------------------------------------------|
| B33 | Class Removal (CR)  | The number of hours the student spent in class removal.  Reports when the State Resolution Code is CR.  This element reports Partial Days to the nearest hundredth place.  Partial Days report a value between 0 and 0.49. Reports as 0 (zero) when the State Resolution Code is NOT CR.  When multiple events exist for the CR State Resolution Code, the lowest Event ID reports first.  Hours are not incremental when there are multiple Behavior Interventions.  Numeric, 6 digits (XXXX.XX) | Behavior Management > Resolution Details > Duration in School Days  BehaviorResolution.duration |

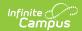

| #        | <b>Element Name</b>              | Description                                                                                                    | Location                                                                                        |
|----------|----------------------------------|----------------------------------------------------------------------------------------------------|-------------------------------------------------------------------------------------------------|
| #<br>B34 | In School<br>Suspension<br>(ISS) | The number of hours the student spent in school suspension.  Reports when the State Resolution Code is ISS.  This element reports Partial Days to the nearest hundredth place. Maximum of 364.  Partial Days report a value between 0 and 0.49. Reports as 0 (zero) when the State Resolution Code is NOT ISS.  When multiple events exist for the State Resolution Code, all hours for all events are summed.  Hours are not | Behavior Management > Resolution Details > Duration in School Days  BehaviorResolution.duration |
|          |                                  | Hours are not incremental when there are multiple Behavior Interventions.  Numeric, 6 digits (XXXX.XX)                                                                                                    |                                                                                                 |

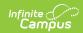

| #   | Element Name              | Description                                                                                                    | Location                                                                                                    |
|-----|---------------------------|----------------------------------------------------------------------------------------------------|----------------------------------------------------------------------------------------------------|
| B35 | OSS by Sch<br>Admin (STS) | The number of days the student spent in out-of-school suspension.  Resolution Type                                | Behavior Management > Resolution Details > Duration in School Days  BehaviorResolution.duration  Behavior Referral > Behavior Resolution > |
|     |                           | must be STS and<br>Resolution Assigned<br>by must be School<br>Admin to report.                                   | Assigned By: School Administration behaviorDetail.resolution.assignedBy                                                                    |
|     |                           | This element reports Partial Days to the nearest hundredth place. Maximum of 364.                                 |                                                                                                    |
|     |                           | Partial Days report a value between 0 and 0.49. Reports as 0 (zero) when the State Resolution Code is NOT STS.    |                                                                                                    |
|     |                           | When multiple<br>events exist for the<br>STS State<br>Resolution Code, all<br>hours for all events<br>are summed. |                                                                                                    |
|     |                           | The Instructional Support code is required when the value is greater than 0.                                      |                                                                                                    |
|     |                           | Numeric                                                                                                    |                                                                                                    |

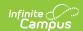

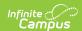

| #   | Element Name        | Description                                                                                                    | Location                                                                                        |
|-----|---------------------|----------------------------------------------------------------------------------------------------|-------------------------------------------------------------------------------------------------|
| В37 | OSS by Sch<br>Board | The number of days the student spent in out-of-school suspension.                                                       | Behavior Management > Resolution Details > Duration in School Days  BehaviorResolution.duration |
|     |                     | suspension.                                                                                                    | Deliavior Resolution. duration                                                                  |
|     |                     | Resolution Type<br>must be LTS OR EX<br>and Resolution                                                                  | Behavior Referral > Behavior Resolution > Assigned By: School Board                             |
|     |                     | Assigned by must be School Board to report.                                                                             | behaviorDetail.resolution.assignedBy                                                            |
|     |                     | This element reports Partial Days to the nearest hundredth place. Maximum of 364.                                       |                                                                                                 |
|     |                     | Partial Days report a value between 0 and 0.49. Reports as 0 (zero) when the State Resolution Code is NOT LTS or EX.    |                                                                                                 |
|     |                     | When multiple<br>events exist for the<br>LTS or EX State<br>Resolution Code, all<br>hours for all events<br>are summed. |                                                                                                 |
|     |                     | The Instructional Support code is required when the value is greater than 0.                                            |                                                                                                 |
|     |                     | Numeric                                                                                                    |                                                                                                 |

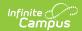

| #   | <b>Element Name</b>                    | Description                                          | Location                                                                     |
|-----|----------------------------------------|------------------------------------------------------|------------------------------------------------------------------------------|
| B38 | Alt Placement<br>By Sch Admin<br>(ALT) | The number of days the student spent in an alternate | Behavior Management > Resolution Details ><br>Duration in School Days        |
|     | (                                      | placement.                                           | BehaviorResolution.duration                                                  |
|     |                                        | This field always reports as null.                   | Behavior Referral > Behavior Resolution > Assigned By: School Administration |
|     |                                        | Numeric                                              | behaviorDetail.resolution.assignedBy                                         |

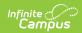

| #        | Element Name                                   | Description                                                                                                    | Location                                                                                                    |
|----------|------------------------------------------------|----------------------------------------------------------------------------------------------------|----------------------------------------------------------------------------------------------------|
| #<br>B39 | Element Name  Alt Placement by Div Admin (ALT) | Description  The number of days the student spent in an alternate placement.  Resolution Type must be ALT and Resolution Assigned by must be Division Admin to report.  This element reports Partial Days to the nearest hundredth place. Maximum of 364. | Location  Behavior Management > Resolution Details > Duration in School Days  BehaviorResolution.duration  Behavior Referral > Behavior Resolution > Assigned By: Division Admin  behaviorDetail.resolution.assignedBy |
|          |                                                |                                                                                                    |                                                                                                    |
|          |                                                | The Instructional Support code is required when the value is greater than 0.  Numeric                                                                                                    |                                                                                                    |

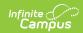

| #   | Element Name                           | Description                                                                                                    | Location                                                                                                    |
|-----|----------------------------------------|----------------------------------------------------------------------------------------------------|----------------------------------------------------------------------------------------------------|
| B40 | ALT Placement<br>by Sch Board<br>(ALT) | The number of days the student spent in an alternate placement.  Resolution Type must be ALT and Resolution Assigned by must be School Board to report.  This element reports Partial Days to the nearest hundredth place. Maximum of 364.  Partial Days report a value between 0 and 0.49. Reports as 0 (zero) when the State Resolution Code is NOT ALT.  When multiple events exist for the ALT State Resolution Code, all hours for all events are summed.  The Instructional Support code is required when the value is greater than 0.  Numeric | Behavior Management > Resolution Details > Duration in School Days  BehaviorResolution.duration  Behavior Referral > Behavior Resolution > Assigned By: School Board  behaviorDetail.resolution.assignedBy  Behavior Management > Incident Information > Resolution > Alt Placement Educational Agency  BehaviorResolution.alternatePlacementAE |
| B41 | Alt Placement<br>Educational<br>Agency | The agency for alternate education placement for the student.  Alphanumeric, 3 characters                                                                                                    | Behavior Management > Incident Information > Resolution > Alt Placement Educational Agency  BehaviorResolution.alternatePlacementAE                                                                                                    |

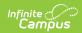

| #   | Element Name                         | Description                                                                                                    | Location                                                                                                    |
|-----|--------------------------------------|----------------------------------------------------------------------------------------------------|----------------------------------------------------------------------------------------------------|
| B42 | Alt Placement<br>School              | The agency for alternate placement for the student.  Alphanumeric, 4 characters                                                                                                    | Behavior Management > Incident Information > Resolution > Alternate Placement School BehaviorResolution.alternatePlacementSchool                                                                                                    |
| B43 | Aggravating<br>Circumstances<br>Flag | Indicates the behavior event has an aggravated circumstance.  Reports as Y when the total out-of-school suspension OR the Total Alt. Placement is greater than 45, and the student is in state grade 04-12.  Reports as Y when the total out-of-school suspension OR the Total Alt. Placement is greater than 3, and the student is in state grade PK-03.  Otherwise, reports as N. | Behavior Management > Incident Information > Resolution Details > State Code: STS1, STS2, LTS1, LTS2, EX1, EX2, or ALT  BehaviorResolution.resolutionCode  Behavior Management > Resolution Details > Duration in School Days  BehaviorResolution.duration |

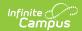

| #   | Element Name       | Description                                                                                                    | Location                                                                                                    |
|-----|--------------------|----------------------------------------------------------------------------------------------------|----------------------------------------------------------------------------------------------------|
| B44 | Student<br>Victims | The number of student victims associated with the incident.  This is a count of students with a Role of Victim AND a Relationship to School of 1, 2, 3, or 4 AND the Participant Detail is associated with a state coded event.  Numeric, 4 digits       | Behavior Management > Participant(s) Detail > Role: Victim AND Relationship to School: 1, 2, 3, or 4  BehaviorRole.role BehaviorRole.relationshipToSchool BehaviorEvent.numOfStuVictims |
| B45 | Staff Victims      | The number of staff victims associated with the incident.  This is a count of staff with a Role of Victim AND a Relationship to School of 5, 6, 7, 8, 9, 10, or 11 AND the Participant Detail is associated with a state coded event.  Numeric, 4 digits | Behavior Management > Participant(s) Detail > Role: Victim AND Relationship to School: 5, 6, 7, 8, 9, 10, or 11  BehaviorRole.role BehaviorRole.relationshipToSchool                    |

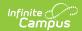

| #   | <b>Element Name</b>      | Description                                                                                                    | Location                                                                                                    |
|-----|--------------------------|----------------------------------------------------------------------------------------------------|----------------------------------------------------------------------------------------------------|
| B46 | Other Adult<br>Victims   | The number of other adult victims associated with the incident.  This is a count of people with a Role of Victim AND a Relationship to School of 12, 13, 14, or 15 AND the Participant Detail is associated with a state coded event.  Numeric, 4 digits | Behavior Management > Participant(s) Detail > Role: Victim AND Relationship to School: 12, 13, 14, or 15  BehaviorRole.role BehaviorRole.relationshipToSchool     |
| B47 | Other/Unknown<br>Victims | The number of other victims associated with the incident.  This is a count of people with a Role of Victim AND a Relationship to School of 16, 17, 18, 21, or 22 AND the Participant Detail is associated with a state coded event.  Numeric, 4 digits   | Behavior Management > Participant(s) Detail > Role: Victim AND Relationship to School: 16, 17, 18, 21, or 22  BehaviorRole.role BehaviorRole.relationshipToSchool |

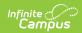

| #   | Element Name                 | Description                                                                                                    | Location                                                                                                |
|-----|------------------------------|----------------------------------------------------------------------------------------------------|----------------------------------------------------------------------------------------------------|
| B48 | Indeterminate<br>Victim Flag | Indicates the event has an unknown number of victims.  When there are multiple Events tied to the incident, all events are considered. When any event has the Indeterminate Victim checkbox marked, this reports as Y.  Alphanumeric, 1 character (Y or N)                                                                                                    | Behavior Referral > Event Details > Indeterminate Victim                                                |
| B49 | Responsible Division         | The Responsible Division Number is a three-digit, state- assigned number that identifies where the student resides, attends a school through open enrollment, or attends due to waived tuition.  When populated on the student's enrollment record, the numbers before the dash report. When null, the State District Number reports.  Numeric, 3 digits (left padded with zeroes to make 3 digits when applicable) | Enrollments > Responsible Division-School When null, then: District Information > State District Number |

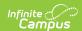

| #        | Element Name       | Description                                                                                                    | Location                                                                                              |
|----------|--------------------|----------------------------------------------------------------------------------------------------|----------------------------------------------------------------------------------------------------|
| #<br>B50 | Responsible School | The Responsible School number is a four-digit, state- assigned number that identifies where the student resides, where the student attends a school through open enrollment, or where the student attends due to waived tuition.  When populated on the student's enrollment record, the numbers after the dash report. When null, the State School Number reports.  Numeric, 4 digits | Enrollments > Responsible Division-School When null, then: District Information > State School Number |
|          |                    | (left padded with zeroes to make 4 digits when applicable)                                                                                                    |                                                                                                    |

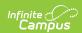

| #   | <b>Element Name</b> | Description                                                                                                    | Location                                                                                                    |
|-----|---------------------|----------------------------------------------------------------------------------------------------|----------------------------------------------------------------------------------------------------|
| B51 | Expulsion Flag      | A flag to indicate that the student has been expelled or suspended 365 days or more.  Y reports when OSS by School Board is greater than or equal to 365. Otherwise, Y reports when the sum of OSS and ALT days is greater than or equal to 365 days.  Otherwise, N reports.  Alphanumeric, 1 character (Y or N) | Behavior Management > Incident Information > Resolution > Duration in School Days  Behavior Management > Incident Information > Resolution > Assigned By |
| B52 | Filler 4            | N/A                                                                                                    | N/A                                                                                                    |

#### **Trailer Record**

| Element Name | Description                                         |  |
|--------------|-----------------------------------------------------|--|
| Record Count | Counts the number of A and B records in the report. |  |
|              | Numeric, 3 digits                                   |  |